# **Metodyka realizacji innowacyjnego programu dydaktycznego w szkołach ponadgimnazjalnych**

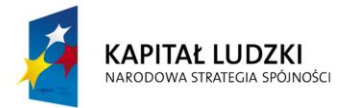

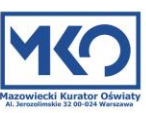

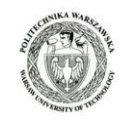

**UNIA EUROPEJSKA** EUROPEJSKI<br>FUNDUSZ SPOŁECZNY

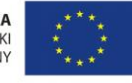

# **Spis treści**

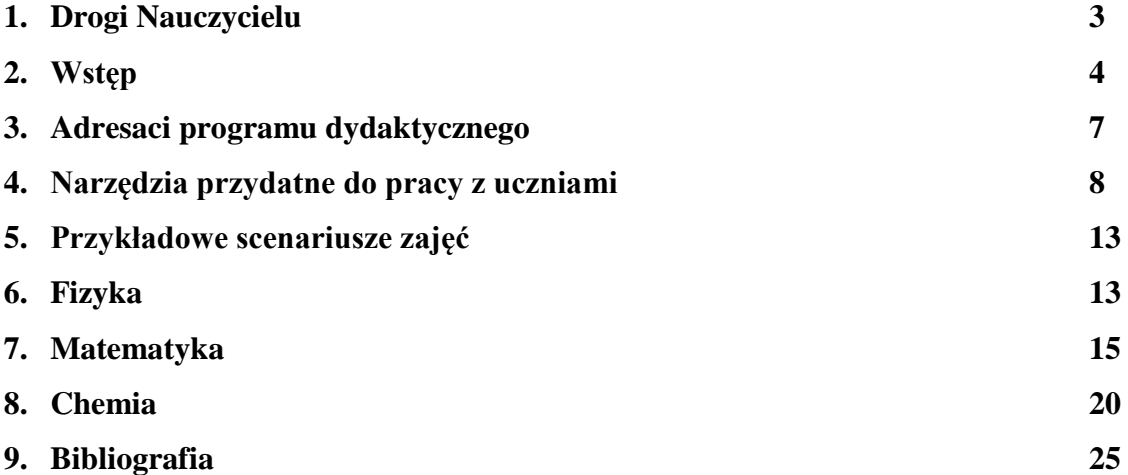

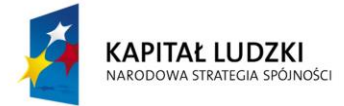

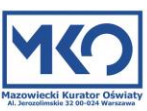

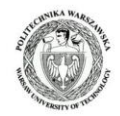

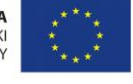

#### **Drogi Nauczycielu!**

Oddajamy do twych rąk krótki program dydaktyczny, którego zadaniem jest wskazanie możliwości skorzystania z produktów wytworzonych w ramach I etapu realizacji innowacyjnego projektu edukacyjnego realizowanego przez Kuratorium Oświaty w Warszawie w partnerstwie z Politechniką Warszawska. Projekt pn. "Szukając Einsteina-Akademia Umysłów Ścisłych" współfinansowany jest ze środków Unii Europejskiej w ramach Europejskiego Funduszu Społecznego, konkurs zamknięty nr 4/POKL/2009 Ministerstwa Edukacji Narodowej.

W pierwszym etapie realizacji projektu nagranych zostało 30 wykładów, których tematyka dotyczy różnych dziedzin wiedzy, od matematyki aż po inżynierię materiałową. Wśród tematów nagranych wykładów możemy znaleźć m.in. zagadnienia dotyczące fraktali, rachunku prawdopodobieństwa, holografii, problemów energetycznych, a także chemii spożywczej. Do każdego z nagranych wykładów opracowany został również podręcznik dla nauczyciela oraz zeszyt ćwiczeń dla ucznia, które tematycznie powiązane są z każdym wykładem i są możliwe do pobrania razem z nim w wersji elektronicznej ze strony internetowej projektu.

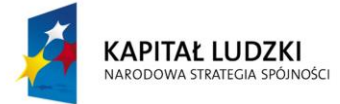

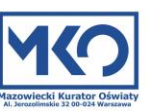

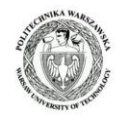

UNIA EUROPEJSKA EUROPEJSKI<br>FUNDUSZ SPOŁECZNY

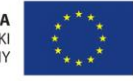

## **Wstęp**

Eksperci Panelu Ekspertów, powołani przez Mazowieckiego Kuratora Oświaty w ramach Projektu edukacyjnego "Szukając Einsteina - Akademia Umysłów Ścisłych" i wykładowcy pracownicy naukowi Politechniki Warszawskiej opracowali innowacyjny *program dydaktyczny*, który znacząco różni się od realizowanych i zrealizowanych projektów w Polsce i na świecie, takich jak na przykład:

- ATVN (Akademicka Telewizja Naukowa) - <http://www.atvn.pl/> ,

- The Vega Science Trust Videos. An Independent Broadcaster of Informed Scientific Visual and Audio Media - <http://www.vega.org.uk/> ,

- MIT World - <http://mitworld.mit.edu/> .

Wspomniane powyżej projekty, poza całkiem sporymi zasobami znakomitych w większości wykładów i ich krótkimi streszczeniami, nie zawierają żadnych materiałów, które mogłyby wskazać nauczycielom i uczniom możliwości ich wykorzystania, zarówno w procesie nauczania, jak i uczenia się.

Nasza propozycja jest w tym kontekście bogatsza. Uważamy bowiem, że nawet najlepiej sfilmowane wykłady same w sobie nie stanowią o wartości projektu, chociaż są jego istotnym elementem. O wartości prezentowanego przez nas materiału decydują możliwości dydaktyczne, jakie dają sfilmowane wykłady w praktycznym nauczaniu i uczeniu się przedmiotów matematyczno-przyrodniczych. Sukces tego procesu możliwy jest tylko wtedy, gdy wskażemy nauczycielom i uczniom, jak wiele możliwości poznawczych w zgłębianiu tajemnic świata i rozwoju cywilizacji, zawartych jest w sfilmowanych wykładach.

Właśnie z tego powodu powstał prezentowany Państwu materiał.

Głównym celem naszego projektu – zgodnie z jego tytułem: "Szukając Einsteina – Akademia Umysłów Ścisłych" jest zamysł, aby uczeń sam w sobie odkrył Einsteina i zobaczył, że to co wydawało się poza jego zasięgiem w zakresie nauk ścisłych, poza możliwościami i zdolnościami, jest na wyciągnięcie ręki. Wystarczy tylko nieco intelektualnego wysiłku – również przy wsparciu ze strony nauczyciela – aby zrozumieć nawet najbardziej złożone naukowe idee, abstrakcyjne teorie i skomplikowane procedury badawcze. Nawet jeśli uczeń nie będzie naukowcem czy inżynierem, to dzięki naszemu programowi będzie miał satysfakcję z aktywnego, świadomego udziału w odkrywaniu i poznawaniu tajemnic przyrody.

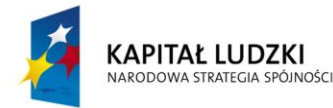

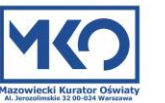

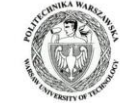

UNIA EUROPEJSKA **FUROPE ISKI** FUNDUSZ SPOŁECZNY

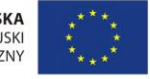

W konsekwencji zmniejszy się poziom alienacji obecnych uczniów a przyszłych obywateli, którzy będą zmuszeni żyć w cywilizacji naukowo-technicznej.

Ważnym aspektem prezentowanego przez nas materiału jest również pokazanie roli sfilmowanych wykładów w aspekcie rozwojowym np. w kształtowaniu postawy badawczej u uczniów, czy uaktywnieniu uśpionej "zwyklej", naturalnej ciekawości w pobudzeniu twórczego myślenia, w podnoszeniu poziomu motywacji do ewentualnego podjęcia studiów na kierunkach matematyczno - przyrodniczo - technicznych i dalszej kariery w tym kierunku.

Niezaprzeczalnymi walorami 30 nagranych w ramach projektu wykładów są:

- 1. Streszczenia wykładów opracowane przez wykładowców, czyli autorskie opracowania wykładów w formie podręcznika dla nauczyciela.
- 2. Słowniczek nowych, trudniejszych pojęć do każdego wykładu.
- 3. Powiązania tematyki wykładu z innymi dziedzinami wiedzy, techniką i życiem codziennym.
- 4. Ćwiczenia z rozwiązaniami dla uczniów opracowane przez wykładowców, czyli książka ćwiczeń dla ucznia.
- 5. Materiały metodyczne opracowane przez ekspertów Projektu.

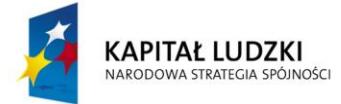

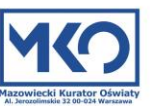

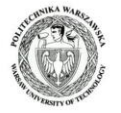

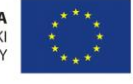

# **Cel programu**

Cel ogólny prezentowanego programu dydaktycznego jest tożsamy z celem Projektu. Chodzi nam o zwiększenie zainteresowania uczniów szkół ponadgimnazjalnych podejmowaniem studiów na kierunkach ścisłych i przyrodniczych w wyniku opracowania i pilotażowego wdrożenia innowacyjnego programu nauczania w zakresie matematyki, fizyki i chemii.

Celami szczegółowymi są:

1. Podniesienie jakości procesu kształcenia poprzez przekazanie nauczycielom umiejętności stosowania w trakcie zajęć innowacyjnych metod nauczania przedmiotów ścisłych poprzez łączenie treści programowych z matematyki, fizyki oraz chemii.

2. Zwiększenie atrakcyjności przekazu edukacyjnego tak, by przekazywane treści odnosić do zastosowań w życiu codziennym, co zbliży mentalnie uczniów do nauk ścisłych.

3. Zmniejszenie dystansu pomiędzy uczniami szkół ponadgimnazjalnych a uczelniami wyższymi (technicznymi i przyrodniczymi) tak, aby uczniowie mieli możliwość już na etapie szkoły średniej odbyć zajęcia na uczelni wyższej, porozmawiać z kadrą itd. (w drugim etapie realizacji Projektu).

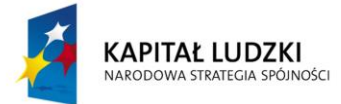

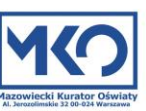

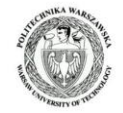

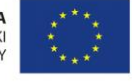

# **Adresaci programu dydaktycznego**

Zarówno Projekt, jak i prezentowany program kierowany jest zarówno do nauczycieli, jak i do uczniów szkół ponadgimnazjalnych. W wymiarze docelowym ma on potencjał by wskazać, że zarówno użytkownicy jak i odbiorcy to wszyscy uczniowie i nauczyciele szkół ponadgimnazjalnych.

Trzeba więc mieć świadomość, iż nasz wysiłek adresowany jest do różnych grup uczniów. Są uczniowie niezainteresowani naukami matematyczno – przyrodniczymi. Dla nich matematyka jest jedynie obowiązkowym przedmiotem na maturze, a fizyka i chemia kojarzyć się będzie z ogólnie pojmowaną przyrodą. Stosunkowo nieliczną grupę stanowią uczniowie zainteresowani naukami matematyczno – przyrodniczymi.

Nauczyciele świadomi tego podziału będą starali się "przede wszystkim nie szkodzić", czyli nie zniechęcać. Tu jest potrzebne holistyczne pojmowanie nauki, wskazanie kontekstów praktycznych i możliwych zastosowań teorii naukowych w życiu codziennym. Trzeba też jednak pamiętać o uczniach zainteresowanych przedmiotami matematyczno - przyrodniczymi i nie pozbawiać ich intelektualnych wyzwań.

Uważamy, że nasz program jest "złotym środkiem", który umożliwi nauczycielom w warunkach szkolnych stworzenie interesujących zajęć lekcyjnych: programowych lub ponadprogramowych.

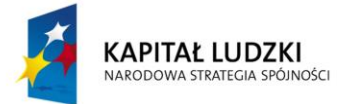

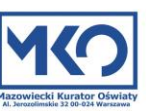

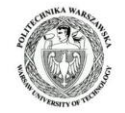

UNIA EUROPEJSKA **FUROPE ISKI** FUNDUSZ SPOŁECZNY

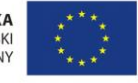

# **Narzędzia przydatne do pracy z uczniami – czyli jak stosować sfilmowane wykłady?**

W dydaktyce matematyki, fizyki i chemii wyraźnie brakuje propozycji rozwiązań metodycznych stosowania sfilmowanych wykładów w ogóle, a na poziomie szkoły ponadgimnazjalnej szczególnie. Co jest zaskakujące w dobie lawinowo rozwijającego się e-learningu i studiów on-line. Projekt "Szukając Einsteina – Akademia Umysłów Ścisłych" jest nowatorską próbą wypełnienia tej luki.

Na początek prezentujemy diagram, który w skondensowany i ogólny dla nauk matematyczno-przyrodniczych sposób przedstawia zakres merytoryczny i główne idee jakie przyświecały wykładowcom przy opracowaniu wykładów i ich prezentacji podczas filmów. Naszym zdaniem diagram jest bardzo dobrym punktem wyjścia do znalezienia możliwych zastosowań owoców projektu oraz do planowania pracy z zastosowaniem sfilmowanych wykładów lub ich fragmentów na zajęciach szkolnych i pozaszkolnych. Warto podkreślić, że diagram nie jest tworem zamkniętym, można go modyfikować i rozwijać w dowolny sposób na własne potrzeby, w ramach twórczych poszukiwań.

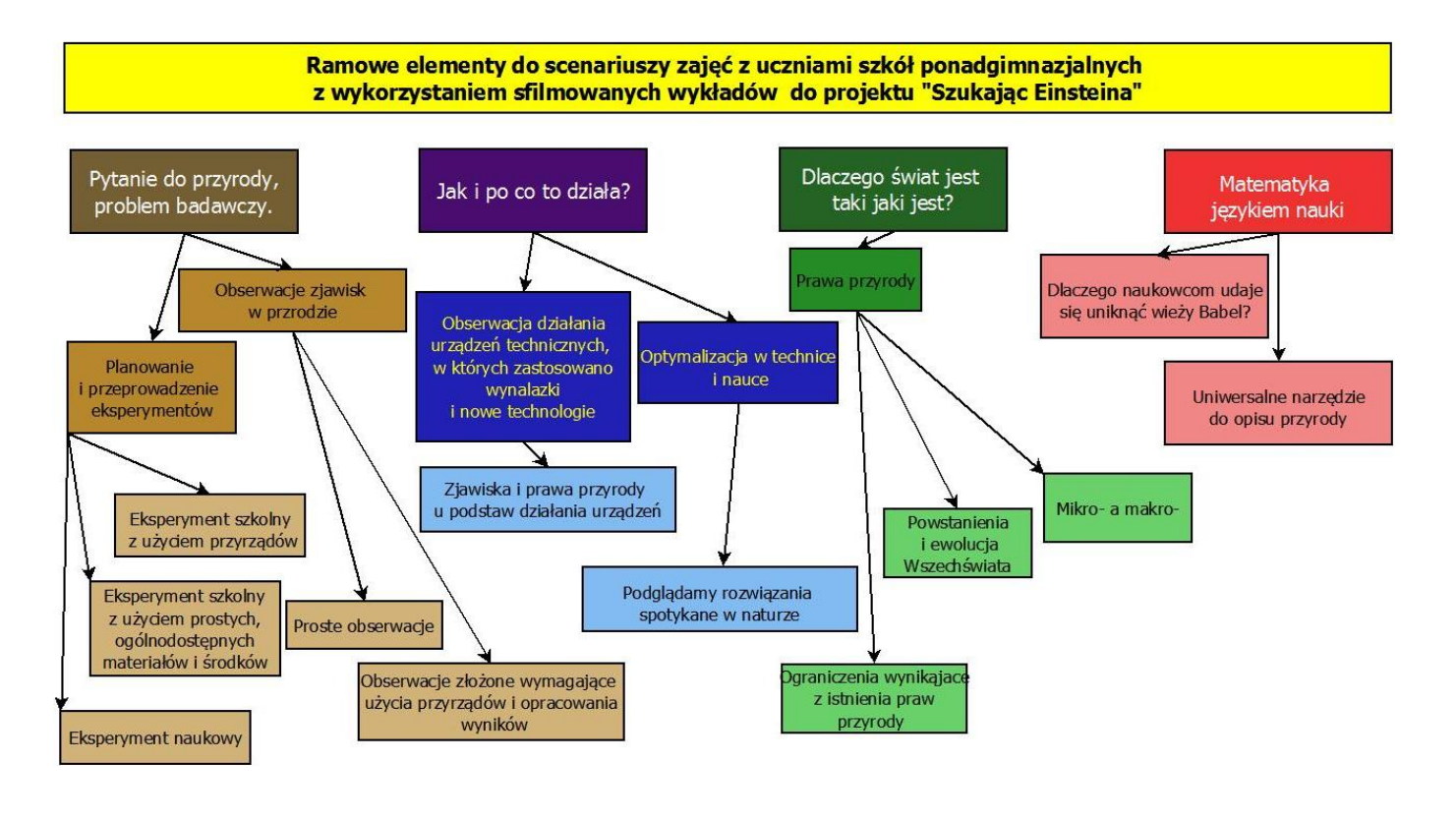

**KAPITAŁ LUDZKI** NARODOWA STRATEGIA SPÓJNOŚCI Źródło: Opracowanie własne

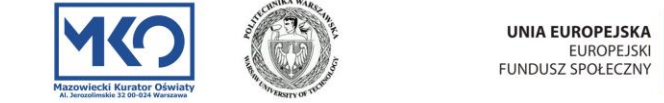

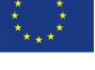

W kolejnym punkcie prezentujemy przykładową, ramową procedurę planowania i organizacji zajęć ze sfilmowanymi wykładami. Naszym zdaniem może ona być punktem wyjścia do twórczych poszukiwań dla nauczycieli rozpoczynającymi pracę z opracowanym w ramach projektu programem. Pamiętajmy, iż podany poniżej ogólny schemat postępowania nie jest oczywiście jedyną możliwą drogą do planowania i organizacji pracy w ramach projektu "Szukając Einsteina – Akademia Umysłów Ścisłych".

# **Propozycja procedury planowania zajęć**

## **z wykorzystaniem sfilmowanych wykładów w ramach projektu**

# **"Szukając Einsteina – Akademia Umysłów Ścisłych"**

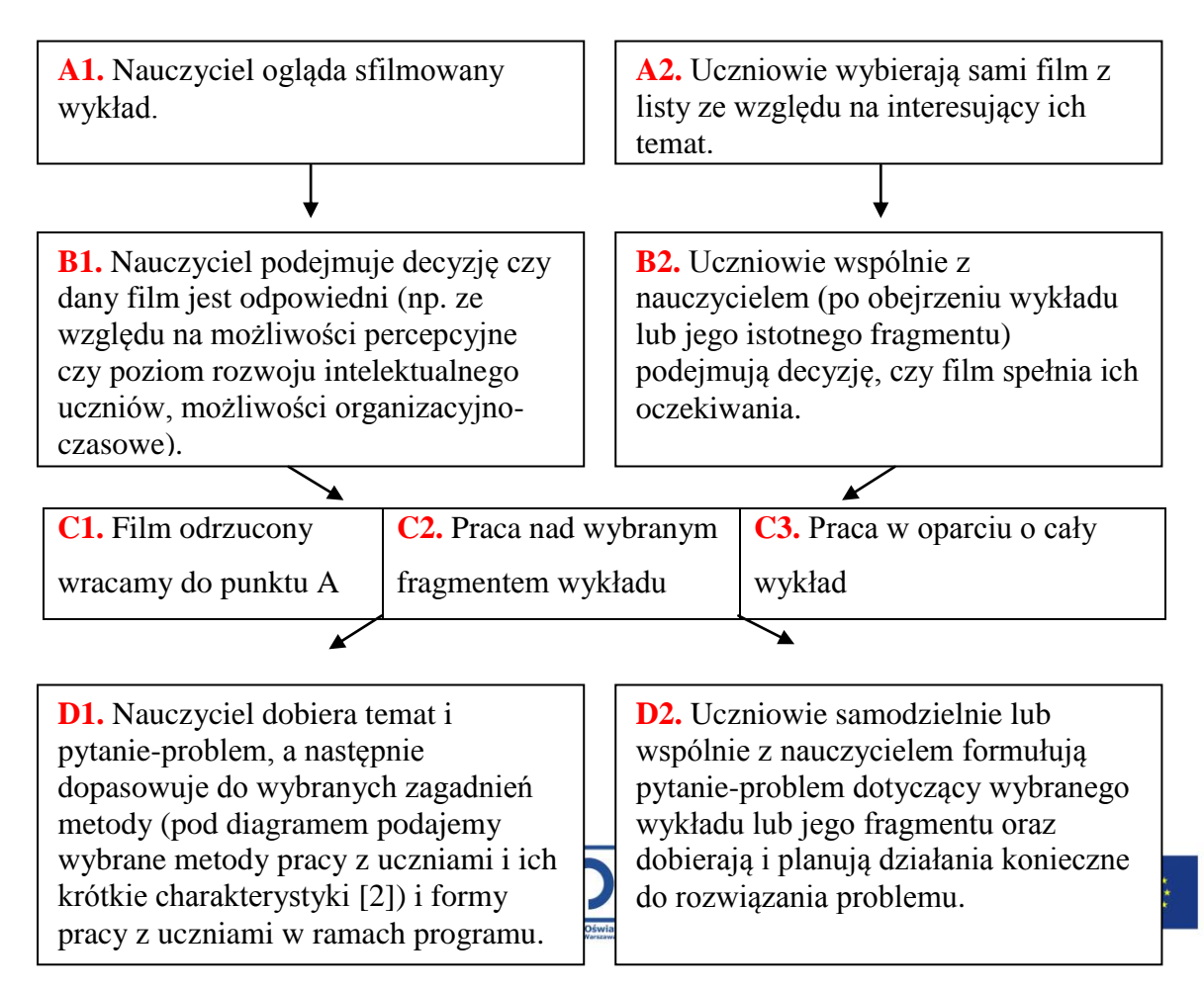

**E.** Przydział uczniom zadań i prac koniecznych do realizacji zadań przyjętych w punkcie D. Przydział zadań i ewentualny podział na zespoły robocze może dokonać nauczyciel, mogą to zrobić sami uczniowie, ale może też zostać przeprowadzony w drodze losowania.

Przy ustalaniu przydziału zadań należy ustalić harmonogram prac (jeśli wykracza poza jedną lekcję) oraz formy prezentacji wyników realizacji przydzielonych zadań (np. prezentacja multimedialna, plakat, przedstawienie teatralne, wystawa fotograficzna, esej, film). Ważne jest też ustalenie, czy wyniki prac w ramach programu będą prezentowanie na forum klasy, szkoły, środowiska lokalnego itd. lub/i publikowane w prasie, radiu, telewizji czy w internecie.

W związku z ewentualną publikacją należy zwrócić uczniom uwagę na prawne aspekty związane z ochroną praw autorskich wykorzystywanych materiałów.

**F.** Prezentacja, omówienie realizacji powierzonych zadań. Można dokonać oceny –wystawienia ocen szkolnych – ale tylko wtedy, jeśli w punkcie E uzgodnione zostało z uczniami, że otrzymają oceny oraz ustalone były – zaakceptowane przez nauczyciela i uczniów – kryteria oceniania.

Lista najważniejszych metod aktywizujących według M. Taraszkiewicz [2] do punktu D propozycji procedury:

"*1. Wykład – żeby uczeń poznał określony kontekst, dla wprowadzenia i podsumowania większych partii materiału.*

- *2. Czytanie – żeby czytał ze zrozumieniem i rozumiał cudze myśli, różne konteksty.*
- *3. Pisanie – żeby umiał właściwie i w rozmaity sposób wyrażać swoje myśli.*
- *4. Dyskusja – żeby doświadczył rozmaitości poglądów i ocen oraz umiał przedstawiać,*

*bronić i korygować własne stanowisko.*

- *5. Pytania i odpowiedzi – żeby umiał się dziwić i dociekać.*
- *6. Pokaz, demonstracje – żeby zobaczył na własne oczy pewien wycinek opowiadanej*

*rzeczywistości.*

- *7. Gry dydaktyczne – żeby poznawał różne strategie para-życiowe*
- *8. Granie ról – żeby rozumiał strukturę i dynamikę roli*
- *9. Drama – żeby poczuł, przeżył na własnej skórze*

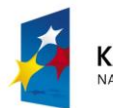

**KAPITAŁ LUDZKI ODOWA STRATEGIA SPÓJNOŚCI** 

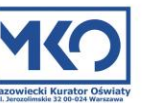

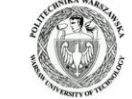

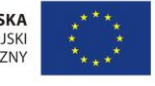

*10. Symulacje – żeby trenował określone umiejętności w bezpiecznym kontekście*

*11. Analiza przypadku – żeby uczył się na doświadczeniach innych*

*12. Karty dydaktyczne – żeby wiedział co/jak/kiedy ma robić*

*13. Organizacja graficzna – (mapy mentalne, linie czasu) – żeby nauczył się "obrazów myśli" i myślenia w kategoriach procesów i chronologii*

*14. Metody kreatywne – twórczego rozwiązywania problemów – żeby poszerzać pole możliwości i horyzonty wyobraźni*

*15. Ćwiczenia – żeby poprzez praktykę dochodzić do sprawności w określonym wycinku lub Dziedzinie."*

*16. Metody zintegrowane – (tzw. metoda projektu) wykorzystujące w skumulowany sposób założenia i efekty edukacyjne różnych metod do realizacji długofalowej akcji dydaktycznej oraz także dla umożliwienia doświadczenia współpracy grupowej.*" [2]

17. **Obserwacja** – żeby nauczył się dostrzegać ciekawe zjawiska w najbliższym otoczeniu, oraz dostrzegał prawidłowości społeczne, psychologiczne i w przyrodzie.

18. **Eksperyment** – żeby umiał zaplanować i przeprowadzić badania zjawisk przyrodniczych oraz wyciągać z otrzymanych danych poprawne wnioski.

Planując i realizując pracę w ramach projektu powinniśmy być otwarci na wszelkie inicjatywy i pomysły uczniów, a także przejawy twórczego indywidualizmu. Należy wtedy jednak pamiętać o wspieraniu uczniów w realizacji ich pomysłów i nie zapominać o egzekwowaniu od nich wykonania przyjętych zadań. W przypadku, gdy pomysły uczniów okażą się trudne lub wręcz niemożliwe do realizacji zadbajmy o to, aby dokonali oni modyfikacji zaplanowanych działań i w efekcie mogli osiągnąć sukces.

Praktyka szkolna pokazuje, ze filmy edukacyjne używane są przeważnie jako wypełniacze czasu lub brylanciki, które maja wyrwać uczniów z intelektualnej zapaści. Niestety bez przemyślanych i dopracowanych w szczegółach – od strony merytorycznej i metodycznej – celów i sposobów użycia sfilmowanych wykładów pokazywanie ich uczniom będzie zwykłą stratą czasu i może spowodować więcej szkód niż pożytku.

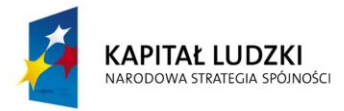

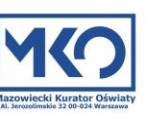

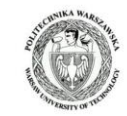

UNIA EUROPEJSKA **FUROPE ISKI** FUNDUSZ SPOŁECZNY

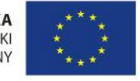

# **Przykładowe scenariusze zajęć**

Podane poniżej propozycje rozwiązań metodycznych można wykorzystać w całości, należy jednak pamiętać, że są one tylko propozycjami, które mają inspirować nauczycieli do własnych poszukiwań. Wierzymy, że te podane przez nas, jak i odkryte samodzielnie nowe możliwości wykorzystania sfilmowanych wykładów w pracy z uczniami dadzą nauczycielom i uczniom dużo radości i satysfakcji.

**Propozycje metodyczne wykorzystania filmów lub ich fragmentów:** 

# **FIZYKA**

Propozycja lekcji z wykorzystaniem fragmentu sfilmowanego wykładu "LHC, czyli Bing Bang w laboratorium" wygłoszonego przez prof. Jana Plutę.

**Temat lekcji (lub fragmentu lekcji lub zajęć pozalekcyjnych):** Co ma wspólnego zabawka matrioszka z budową materii? - czyli "Czego poszukuje LHC?"

## **Cele lekcji**

## **Uczeń:**

- podaje rolę LHC w badaniach struktury materii (LHC jako mikroskop),
- opisuje budowę materii wg dzisiejszego stanu wiedzy,
- opisuje i wyjaśnia metodę naukową stosowaną w naukach matematyczno-przyrodniczych.

## **Metody**

- wykład informacyjny,
- dyskusja dydaktyczna meta plan (mapa mentalna),
- burza mózgów

## **Formy pracy**

- praca w grupach,
- praca z całą klasą

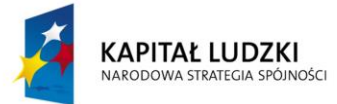

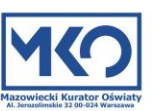

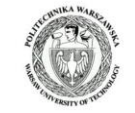

UNIA EUROPEJSKA **EUROPEJSKI** FUNDUSZ SPOŁECZNY

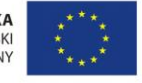

## **Środki i pomoce dydaktyczne:**

- fragment (ścieżka filmowa od 11:24 – 26:37) sfilmowanego wykładu "LHC, czyli Bing Bang w laboratorium", cz. I - prof. Jan Pluta

- film "Przygotowania do startu", jako materiał uzupełniający – udostępniony szkołom oraz instytucjom zajmującym się edukacją za zwrotem kosztów kopiowania film popularnonaukowy **"LHC Przygotowania do startu"** czas trwania: 29 min 54 sek. <http://www.ambernet.pl/Filmy.php>

- zabawka matrioszka lub kilka pudełek o różnych rozmiarach,
- papier (format minimum A2) i flamastry do wykonania map mentalnych metodą tradycyjną,
- komputer, rzutnik multimedialny przy wykonywaniu map z wykorzystaniem TIK.

## **Przebieg lekcji:**

- 1. Pokazujemy uczniom matrioszkę (zamiast matrioszki możemy użyć kilku pudełek o coraz mniejszych rozmiarach umieszczonych jedno w drugim) zadając pytanie: Co może mieć wspólnego wyciąganie kolejnych, coraz mniejszych elementów z poszukiwaniem elementarnych cegiełek materii? – uczniowie podają propozycje odpowiedzi i stawiają hipotezy, ale to pytanie pozostawiamy otwarte do ostatniej części lekcji (po obejrzeniu filmów).
- 2. Uczniowie w klasie oglądają fragment wykładu prof. J. Pluty oraz fragmenty filmu **"LHC Przygotowania do startu"**.
- 3. Powrót do pytania zadanego w temacie lekcji dyskusja, wnioski z dyskusji.

## **Praca domowa:**

- 1. Na podstawie filmu wykonaj mapę mentalną ukazującą strukturę budowy materii (w formie posteru lub w wersji komputerowej – przykładowa mapa mentalna w formie interaktywnej strony internetowej do obejrzenia w załączniku) – podajcie informacje o tym, kto i kiedy odkrył elementy budowy materii umieszczone na mapie.
- 2. Narysuj schemat pracy metody naukowej, którą posługują się fizycy (na podstawie filmu i innych źródeł).

Przykładowy schemat etapów procesu badawczego przedstawiamy poniżej:

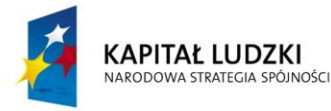

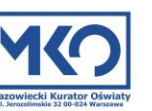

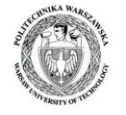

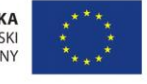

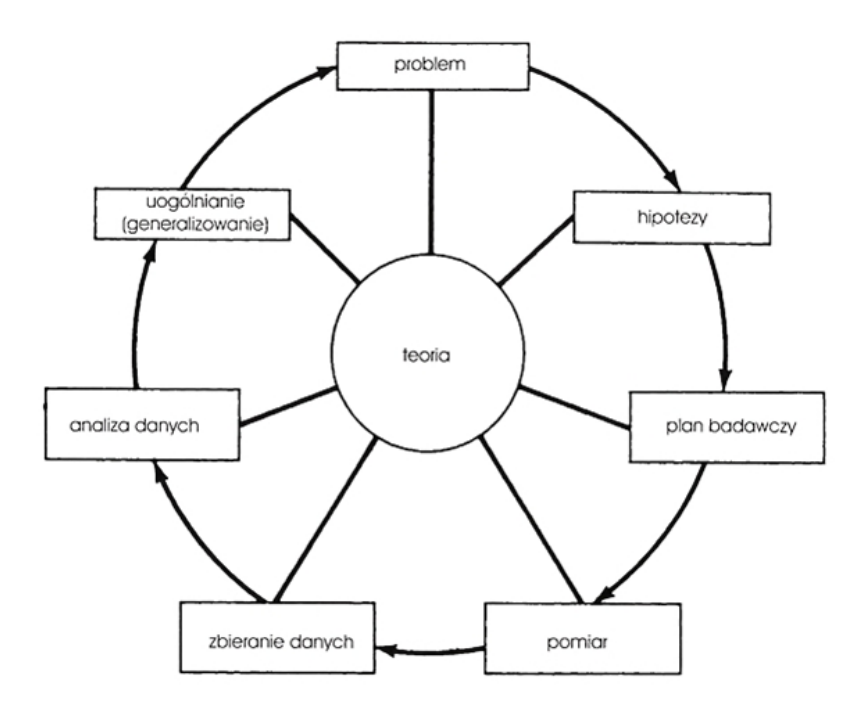

Źródło: E-mentor – [http://www.e-mentor.edu.pl/\\_obrazki/art454/rys1.jpg](http://www.e-mentor.edu.pl/_obrazki/art454/rys1.jpg)

# **Matematyka**

Propozycja zajęć pozalekcyjnych lub dodatkowej pracy domowej z wykorzystaniem fragmentu sfilmowanego wykładu "Liczby wokół nas" (cz. I i II) wygłoszonego przez dr Barbarę Roszkowską-Lech.

**Temat zajęć (lub pracy domowej):** Teoria liczb dla każdego – czyli "zabawa" z liczbami.

# **Cele lekcji**

## **Uczeń:**

- podaje własności liczb i najważniejsze twierdzenia teorii liczb,
- stosuje poznane własności i twierdzenia w tworzeniu i rozwiązywaniu zadań i problemów.

# **Metody**

- wykład informacyjny,
- gra dydaktyczne,
- burza mózgów

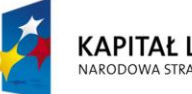

**KAPITAŁ LUDZKI** NARODOWA STRATEGIA SPÓJNOŚCI

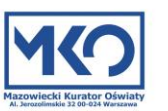

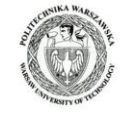

UNIA EUROPEJSKA EUROPEJSKI<br>FUNDUSZ SPOŁECZNY

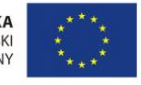

## **Formy pracy**

- praca w grupach,
- praca indywidualna

## **Środki i pomoce dydaktyczne:**

- sfilmowany wykładu "Liczby wokół nas", cz. I i II – dr Barbara Roszkowska-Lech

- materiały biurowo-piśmiennicze niezbędne do wykonania zaplanowanej przez uczniów gry dydaktycznej,

- komputer, rzutnik multimedialny.

## **Przebieg zajęć:**

- 1. Uczniowie w klasie lub w domu oglądają dwie części wykładu dr Barbary Roszkowskiej-Lech.
- 2. Uczniowie w klasie lub w domu opracowują wymyśloną prze siebie grę (np. krzyżówka, quiz, gra planszowa, interaktywna gra komputerowa – prezentujemy jako przykład interaktywne domino, które można wykonać również w wersji tradycyjnej).
- 3. Rozwiązywanie gier przygotowanych przez uczniów na zajęciach "zabawa" z najciekawszymi grami na forum klasy. W przykładowym przypadku domina grupy uczniów mogą rywalizować na czas (kto szybciej ułoży swoje domino), uczniowie mogą też rywalizować w parach (kto więcej klocków ułoży prawidłowo), w obu przypadkach można pozwolić uczniom korzystać – w ograniczonym czasie – ze sfilmowanego wykładu.

**Propozycja domina matematycznego dotyczącego liczb naturalnych (dostępna jest też komputerowa, interaktywna wersja)**

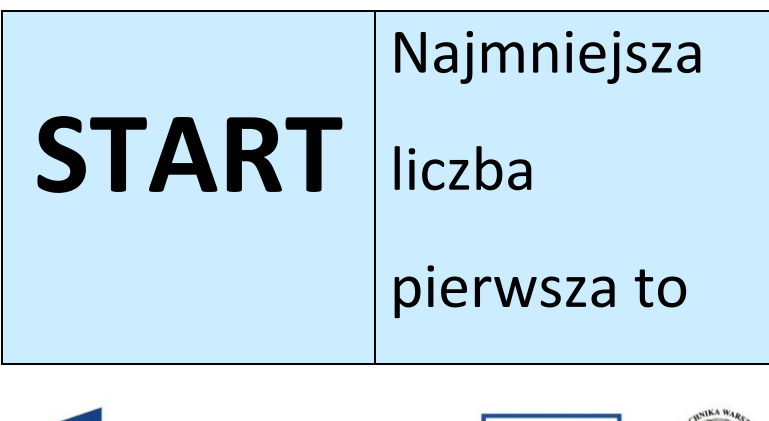

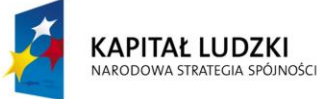

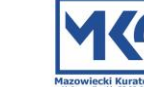

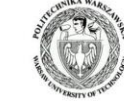

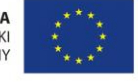

Klocek startowy – klocek 1

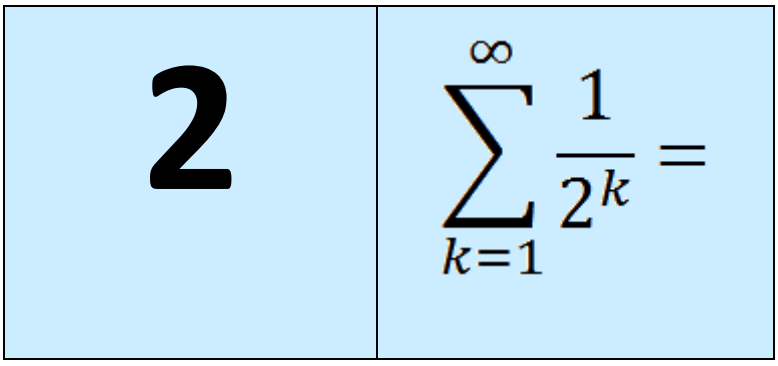

Klocek 2

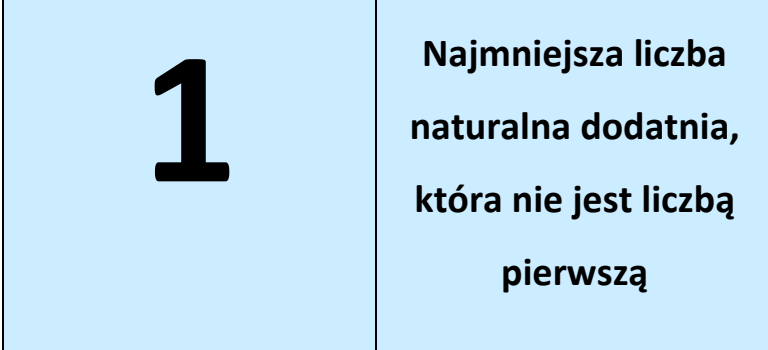

Klocek 3

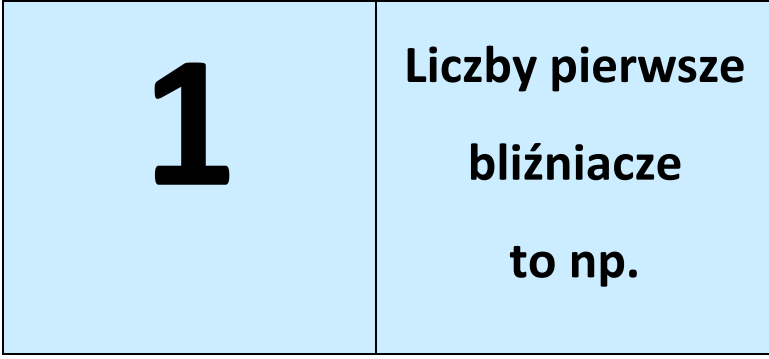

Klocek 4

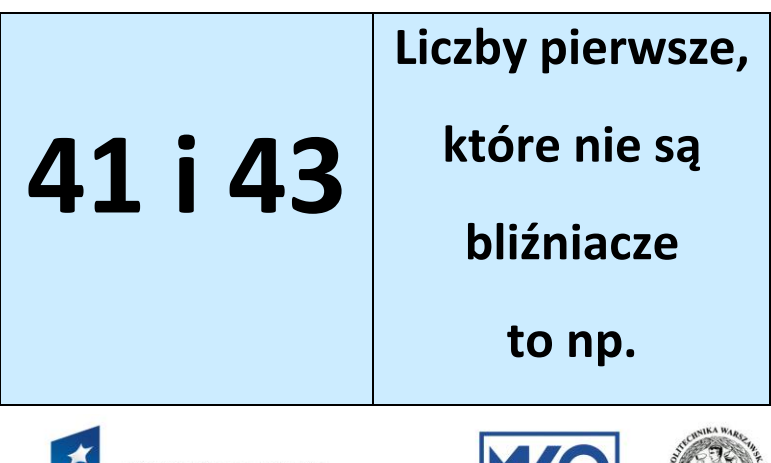

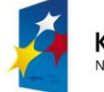

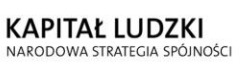

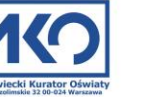

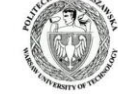

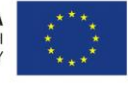

## Klocek 5

| 31 i 41 | Ciągi arytmetyczne |
|---------|--------------------|
|         | złożone z liczb    |
|         | pierwszych mogą    |
|         | <b>być</b>         |

Klocek 6

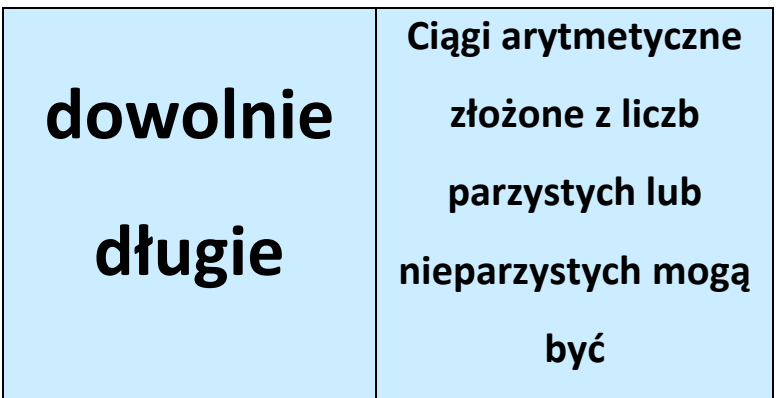

Klocek 7

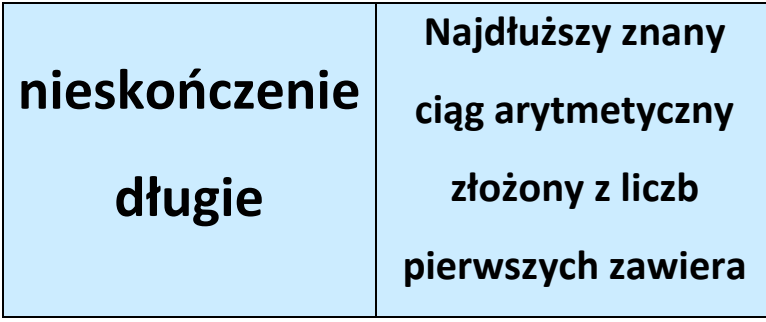

Klocek 8

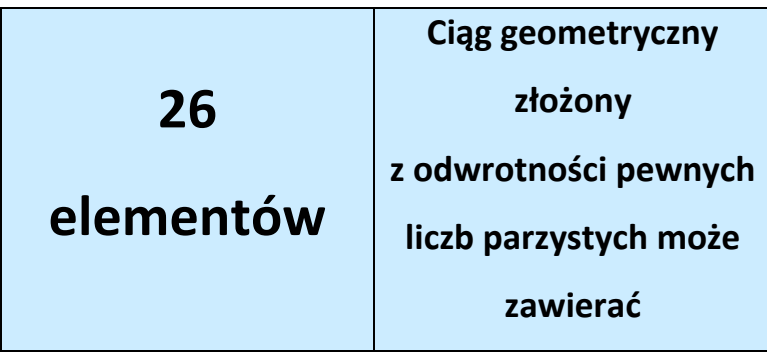

Klocek 9

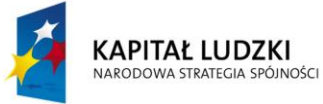

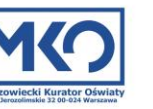

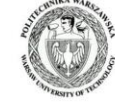

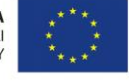

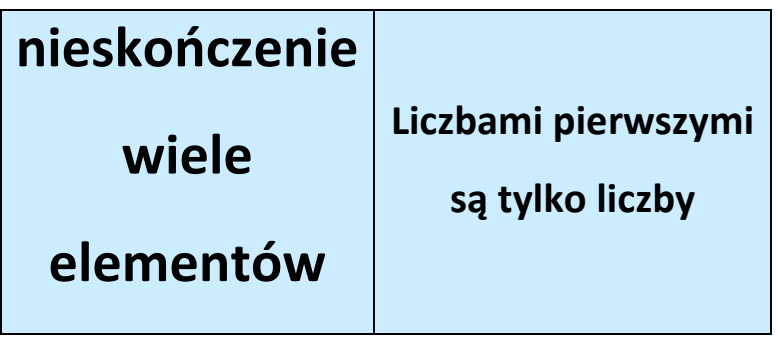

Klocek 10

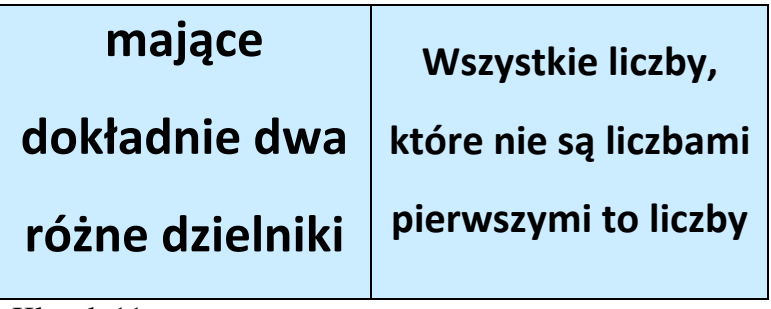

Klocek 11

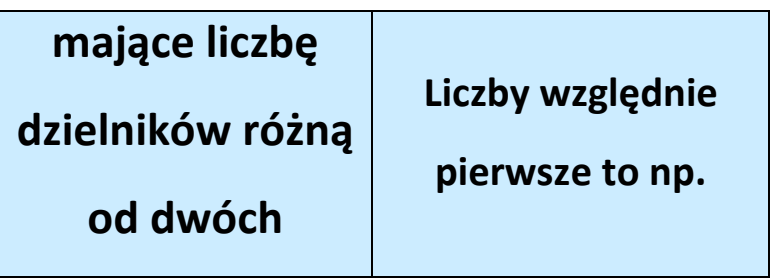

Klocek 12

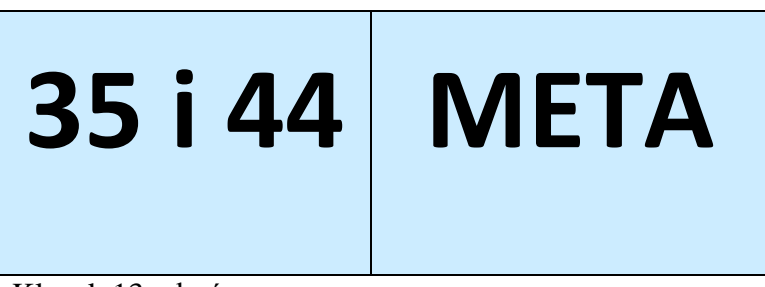

Klocek 13 – końcowy

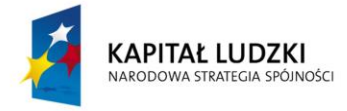

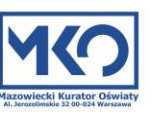

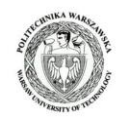

UNIA EUROPEJSKA<br>EUROPEJSKI<br>FUNDUSZ SPOŁECZNY

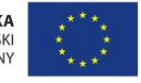

# **Chemia**

Propozycja pracy domowej lub lekcji z eksperymentem, z wykorzystaniem sfilmowanego wykładu "Jak odróżnić pecha od pH?" wygłoszonego przez dr inż. Łukasza Górskiego.

**Temat lekcji lub pracy domowej:** Jak pomimo pecha, ze względu na brak wskaźników, zbadać pH?

## **Cele lekcji**

## **Uczeń:**

- wskazuje na zastosowania wskaźników (np. fenoloftaleiny, wskaźnika uniwersalnego); rozróżnia doświadczalnie kwasy i zasady za pomocą wskaźników,

- wymienia rodzaje odczynu roztworu i przyczyny odczynu kwasowego, zasadowego i obojętnego,

- interpretuje wartość pH w ujęciu jakościowym (odczyn kwasowy, zasadowy, obojętny) i ilościowym jako stężenie jonów H<sup>+</sup>,

- wykonuje doświadczenie, które pozwoli zbadać pH produktów występujących w życiu codziennym człowieka (żywność, środki czystości itp.),

- wyjaśnia znaczenie badania pH dla zdrowia człowieka i dla środowiska naturalnego.

## **Metody**

- wykład,
- eksperyment

## **Formy pracy**

- praca w grupach,
- praca indywidualna

## **Środki i pomoce dydaktyczne:**

- sfilmowany wykład "Jak odróżnić pecha od pH?" dr inż. Łukasz Górski,
- czerwona kapusta,
- mikser lub nóż, szklane bagietki lub łyżeczki,

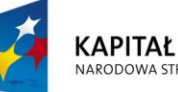

**KAPITAŁ LUDZKI** NARODOWA STRATEGIA SPÓJNOŚCI

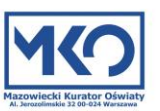

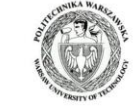

UNIA EUROPEJSKA **EUROPEJSKI** FUNDUSZ SPOŁECZNY

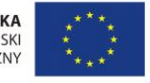

- woda z kranu, woda destylowana, woda deszczowa,
- kuchenka gazowa lub elektryczna do gotowania wywaru z czerwonej kapusty,
- bibuła filtracyjna lub filtry do kawy,
- garnek do gotowania kapusty oraz litrowa zlewka lub słoik,
- spirytus 90 % (alkohol etylowy  $C_2H_5OH$ ),
- kilkanaście zlewek szklanych (lub innych naczyń szklanych) o pojemności 150-250 ml,
- woda amoniakalna (około 20% wodny roztwór amoniaku, NH3),
- soda oczyszczona (wodorowęglan sodu, NaHCO<sub>3</sub>),
- sok z cytryny lub/i kwasek cytrynowy (kwas cytrynowy,  $C_6H_8O_7$ ),
- ocet 5% i 10% (wodny roztwór kwasu octowego, CH3COOH),
- napój CocaCola,
- mydło i szampon,
- woda gazowana (woda zawierająca dwutlenek węgla i kwas węglowy,  $H_2CO_3$ ),
- preparat do udrażniania rur kanalizacyjnych, np. Kret (wodorotlenek sodu NaOH),
- mleko,
- aspiryna.

## **Przebieg lekcji:**

1. Uczniowie w klasie oglądają sfilmowany wykład. W trakcie oglądania i po obejrzeniu wykładu odpowiadają na pytania:

Co to jest odczyn roztworu? Jak można zbadać odczyn roztworu? Co to jest skala pH? Od czego zależy wartość pH w roztworach wodnych? Co jest wskaźnik pH? Jak zachowują się papierki lakmusowe (lub/i inne dostępne wskaźniki pH) zanurzone w wodnych roztworach różnych substancji i roztworach tej samej substancji ale o różnym stężeniu procentowym?

2. Uczniowie w klasie przygotowują wyciąg (wskaźnik) z czerwonej kapusty zgodnie z podaną poniżej instrukcją [3]:

*"Jeżeli mamy problem ze zdobyciem wskaźników kwasowo-zasadowych możemy posłużyć się wyciągiem z czerwonej kapusty. Należy go przygotować krótko przed spodziewanym użycie, gdyż wyciąg ten szybko się psuje i po kilku dniach jest niezdatny do użycia.* 

*Przygotowywanie:* 

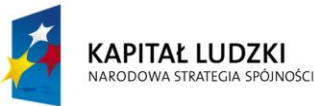

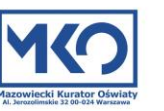

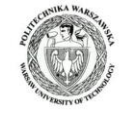

*Składniki: czerwona kapusta, woda destylowana, alkohol etylowy (spirytus ok. 90%),*

*Sposób przygotowania wyciągu:*

*Należy posiekać kilka przemytych wodą destylowaną liści czerwonej kapusty, włożyć do garnka z wodą (najlepiej także destylowaną) i gotować ok. 10 minut (może wydzielać się nieprzyjemny zapach). Po ostudzeniu wywaru należy przesączyć go przez bibułę filtracyjną lub czystą ściereczkę. Przesączając należy zmieszać z alkoholem etylowym (nie denaturatem) w stosunku 3:2. Tak przygotowany wyciąg przechowywać w lodówce.*

*Należy zwracać uwagę na czystość, nawet niewielka ilość zanieczyszczeń może spowodować że wskaźnik będzie nieprzydatny.*

*Barwa w zależności od odczynu badanego roztworu:"*

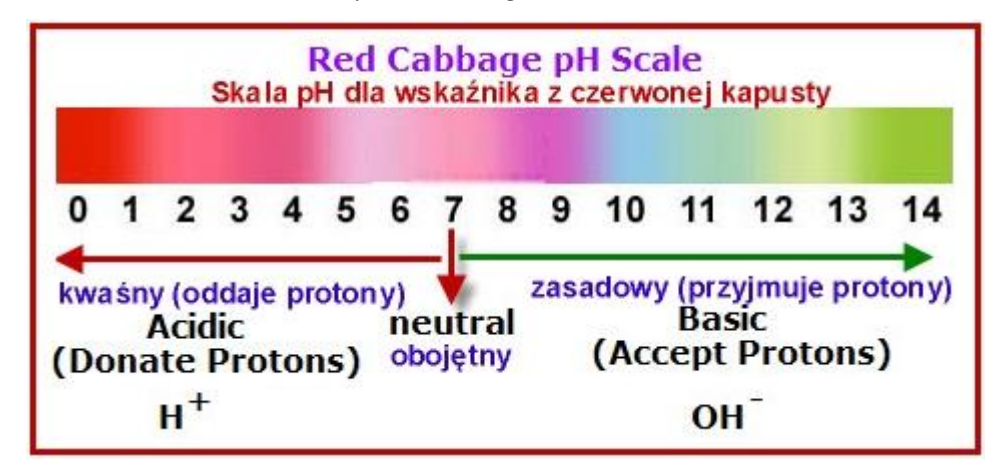

Źródło[: http://scienceprojectideasforkids.com/?s=red+cabbage+pH+scale](http://scienceprojectideasforkids.com/?s=red+cabbage+pH+scale) (tłumaczenie własne)

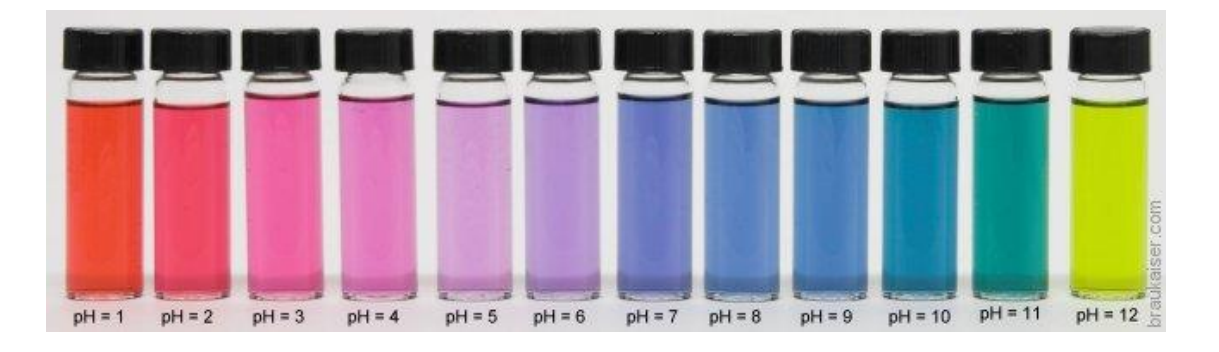

Fot. Wywar z czerwonej kapusty jako wskaźnik pH. Źródło: [http://braukaiser.com/wiki/index.php/An\\_Overview\\_of\\_pH](http://braukaiser.com/wiki/index.php/An_Overview_of_pH)

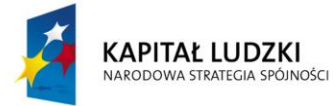

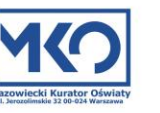

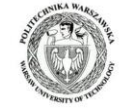

UNIA EUROPEJSKA **FUROPE ISKI** FUNDUSZ SPOŁECZNY

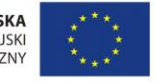

Uczniowie mogą wykonać własne papierki wskaźnikowe do badania pH roztworów, wykorzystując wywar z czerwonej kapusty. Należy wziąć bibułę filtracyjną (lub filtr do kawy) i moczyć go w stężonym wywarze z czerwonej kapusty. Po kilku godzinach, trzeba wyjąć nasączoną bibułę i pozostawić do wyschnięcia (zawiesić na sznurku za pomocą klamerek do suszenia bielizny lub plastikowych spinaczy biurowych). Potem wystarczy pociąć bibułę w paski i używać ich do testowania pH różnych roztworów.

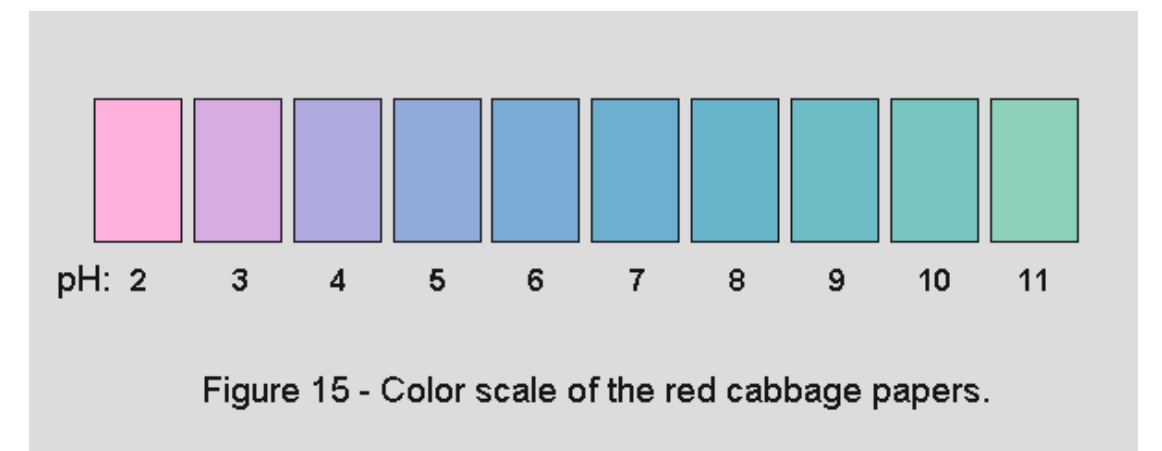

Skala barw (skala pH) dla papierków wskaźnikowych nasączonych wywarem z czerwonej kapusty. Źródło[: http://www.funsci.com/fun3\\_en/acids/acids.htm](http://www.funsci.com/fun3_en/acids/acids.htm)

**UWAGA! Zdolniejszym i ambitniejszym uczniom można polecić wykonanie własnej skali pH dla wskaźnika z czerwonej kapusty (w postaci wywaru lub w postaci papierków nasączonych wywarem).**

3. Określ odczyn i wskaźnik pH badanego roztworu oraz podaj stężenie jonów H<sup>+</sup> wypełnij tabelę.

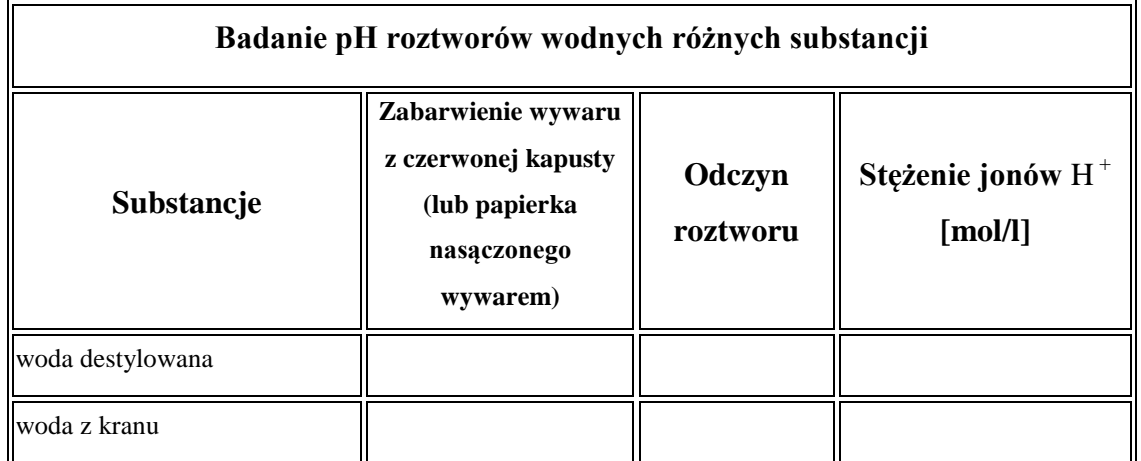

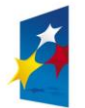

**KAPITAŁ LUDZKI** NARODOWA STRATEGIA SPÓJNOŚCI

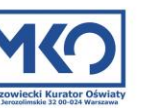

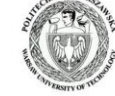

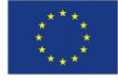

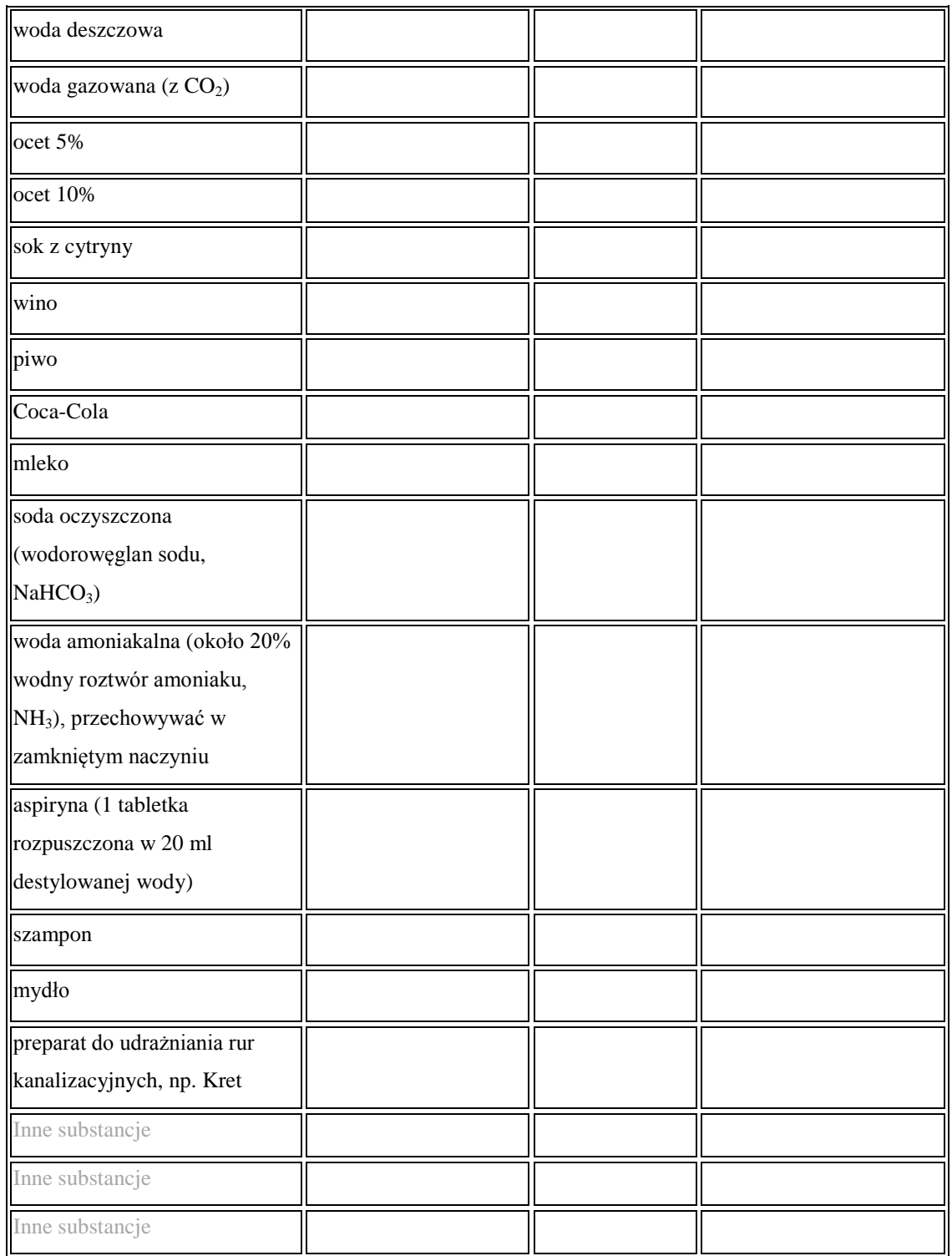

## **Zadanie dla ucznia:**

Korzystając z informacji podawanych przez wykładowcę w sfilmowanym wykładzie podaj kilka przykładów praktycznego zastosowania badania pH w medycynie, ochronie środowiska i innych dziedzinach nauki i techniki. Uzasadnij wybór.

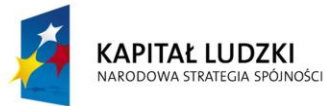

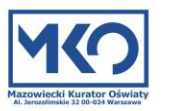

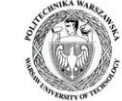

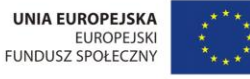

# **Bibliografia:**

- 1. Pedagogy In Action the SERC portal for Educators, <http://serc.carleton.edu/sp/service/index.html>
- 2. M. Taraszkiewicz. METODY AKTYWIZUJĄCE PROCESY UCZENIA SIĘ W SZKOLE, TRENDY uczenie w XXI wieku. Internetowy magazyn CODN nr 1/2005, <http://www.trendy.ore.edu.pl/>
- 3. Wskaźniki kwasowo zasadowe. Oficjalna strona chemiczna AZSO [http://www.chemia.slowacki.edu.pl/pliki/uzupelnienia/wskazniki\\_kwasowo](http://www.chemia.slowacki.edu.pl/pliki/uzupelnienia/wskazniki_kwasowo-zasadowe.pdf)[zasadowe.pdf](http://www.chemia.slowacki.edu.pl/pliki/uzupelnienia/wskazniki_kwasowo-zasadowe.pdf)

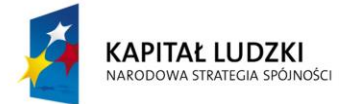

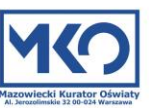

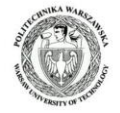

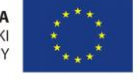